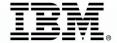

# **IBM Rational Day**

Jeudi 25 octobre 2012 - 8h30 à 17h00, Pullman Bercy

Témoignages. Débats. Rencontres... Venez échanger et faire le point sur les nouveautés Rational

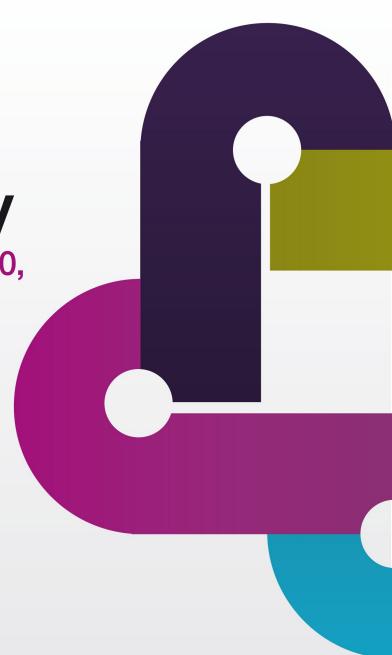

# **IBM Rational Day**

Jeudi 25 octobre 2012 - 8h30 à 17h00, Pullman Bercy

# Réinventer le développement Mainframe grâce au cloud

Jean-Yves B. Rigolet
Tech Lead, Rational Tools Cloud

rigolet.j@fr.ibm.com

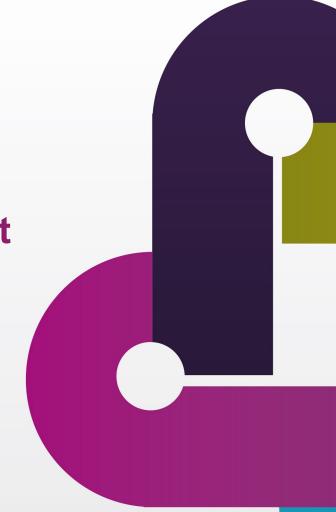

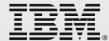

#### Please note

IBM's statements regarding its plans, directions, and intent are subject to change or withdrawal without notice at IBM's sole discretion.

Information regarding potential future products is intended to outline our general product direction and it should not be relied on in making a purchasing decision.

The information mentioned regarding potential future products is not a commitment, promise, or legal obligation to deliver any material, code or functionality. Information about potential future products may not be incorporated into any contract. The development, release, and timing of any future features or functionality described for our products remains at our sole discretion.

Performance is based on measurements and projections using standard IBM benchmarks in a controlled environment. The actual throughput or performance that any user will experience will vary depending upon many factors, including considerations such as the amount of multiprogramming in the user's job stream, the I/O configuration, the storage configuration, and the workload processed. Therefore, no assurance can be given that an individual user will achieve results similar to those stated here.

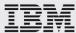

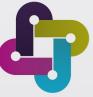

# **Agenda**

- Enterprise developer tools
- Enterprise team challenges

#### QUIZ

- Maximize efficiency using Rational cloud solutions
- Exploring cloud for Enterprise development

#### **DEMO**

- Summary & conclusion
- Q&As

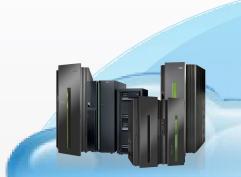

Transforming our Software Delivery

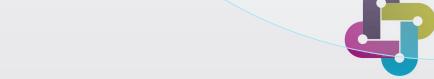

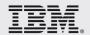

# Enterprise developer tools

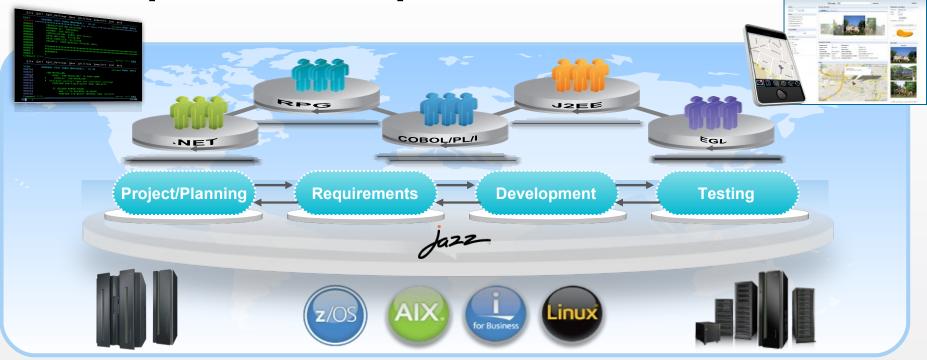

- Rational Enterprise Modernization (EM): solutions dedicated to multiplatform application delivery
  - Business-critical applications running on distributed, mainframe & midrange systems
  - Offers tooling for all the languages & runtimes on/for enterprise systems
- Rational EM offers solutions to optimize the value of your applications to optimize the value of your applications.
  Transport

# Enterprise teams challenges

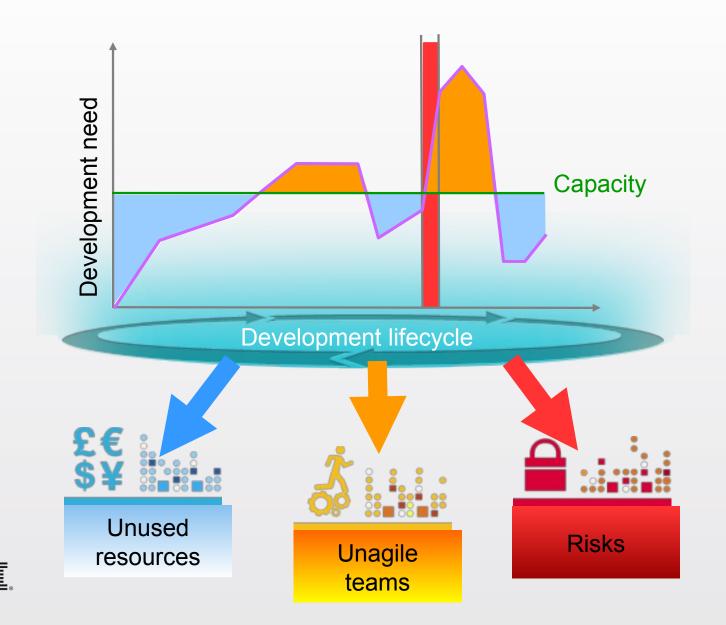

# A day in Enterprise development

# Quiz!

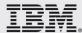

# Quiz - Question #1

#### As project manager, I need to have built a complete development environment

- Various target platforms and languages: z/OS COBOL; Linux JEE
- Various development tooling: RDz; RAD; RTC
- Various contributor profiles: developer, analyst, tester

| 1 | How long does it take to deploy a complex development environment infrastructure? | > 1<br>mth | < 1 wk | < 1 d |
|---|-----------------------------------------------------------------------------------|------------|--------|-------|
| 2 |                                                                                   |            |        |       |
| 3 |                                                                                   |            |        |       |
| 4 |                                                                                   |            |        |       |

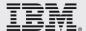

## Quiz – Question #2

#### As a delivery team, I need to certify my products

- 3 versions development in parallel
- Targeting System z, System p and x86
- For 2 levels of DB2 and CICS, and 3 OS levels

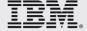

## Quiz – Question #3

As a release manager, I need to address major changes for the next release

- An upgrade of RDz and RTC is required,
- Part of the team is relocated to another site, and another one is outsourced.

How long does it take to deploy a complex development environment infrastructure?

> 1 mth

< 1 wk

< 1 d

How long does it take to set-up and feed a multi-platform test environment?

> 1 mth

< 1 wk

< 1 d

How long does it take to upgrade and move the whole development environment?

> 1 mth < 1 wk

< 1 d

4

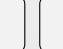

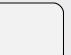

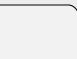

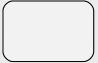

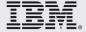

## Quiz - Question #4

#### As an IT resource manager, I need to control z/OS test environment allocations

- I have only 20 LPARs
- 80 projects are currently running, targeting 2 versions / year
- I need to handle new test environment requests, and for that I need to know who is using which resources, and for how long ...
- How long does it take to deploy a complex development environment infrastructure?

> 1 mth

< 1 wk

< 1 d

How long does it take to set-up and feed a multi-platform test environment?

> 1 mth

< 1 wk

< 1 d

How long does it take to upgrade and move the whole development environment?

> 1 mth

< 1 wk

< 1 d

Which part of my test resources are not currently used by a project?

> 20%

< 10%

< 5%

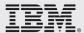

# What is Cloud Computing?

#### **NIST\*** Definition

"Cloud computing is a model for enabling ubiquitous, convenient, on-demand network access to a shared pool of configurable computing resources (e.g., networks, servers, storage, applications and services) that can be rapidly provisioned and released with minimal management effort or service provider interaction."

#### **Characteristics**

On demand self-service Broad network access Resource pooling Rapid elasticity Measured service

#### **Deployment models**

Public cloud Private cloud Hybrid cloud

#### **Service layers**

Business Process as a Service Software as a Service Platform as a Service Infrastructure as a Service

**VIRTUALIZATION** 

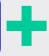

**STANDARDIZATION** 

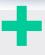

**AUTOMATION** 

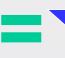

Cost

**Agility** 

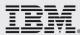

\*NIST - National Institute of Standards and Technology (US govt agency)

# Rational cloud solutions to maximize efficiency

# Capabilities TARGETING the Cloud

Software Delivery Automation

- Topology planning for cloud deployment
- Deployment automation -DevOps
- Governance of cloud images

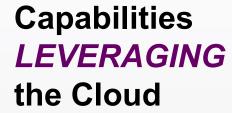

Cloud Exploitation

- Test Lab Automation
- Application security testing
- Application component unit testing
  - Elastic provisioning/deprovisioning

#### Capabilities ON the Cloud

Standardized Development

- Run developer or test tools on a cloud infrasfructure
- Pre-built & setup development solutions

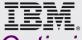

Optimize the Enterprise infrastructures, empower teams and reduce costs

# Exploring cloud for enterprise development

#### **Characteristics**

- Pre-built & setup coordinated dev & test images
- Traditional & modern access (3270, ISPF & IDEs, automated build & test tools)

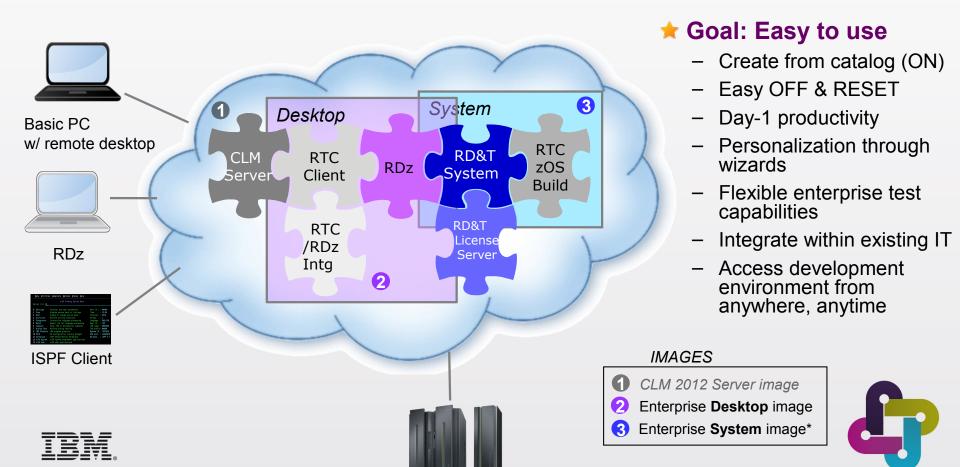

\*Investigation in progress

### Envisioned Mainframe dev. scenario

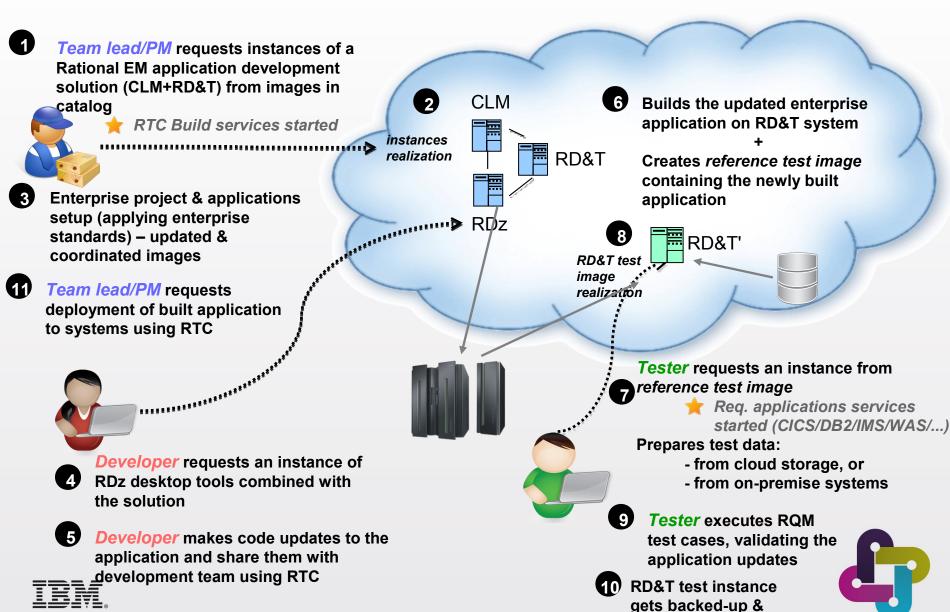

removed

# User story #1: 'As an enterprise developer, I want to access my mainframe development environment from anywhere'

- Enterprise Desktop
- Image content
  - Rational Developer for System z
  - Rational Team Concert
    - Eclipse client & RDz Integration feature
  - Installation Manager
  - Remote desktop
- Instance configuration
  - vCPU 1, RAM 2G, Disk up to 60G
  - Setup & personalization through creation wizard

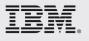

Preconfigured connections to z/OS and RTC server

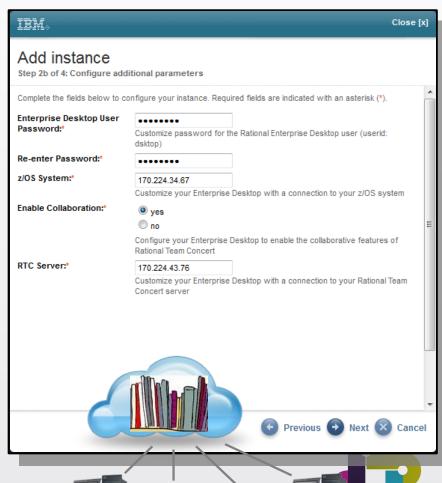

# User story #2: 'As an enterprise developer, I want to build & test mainframe applications in a frictionless environment'

- Enterprise System
- Image content
  - Rational Development & Test
  - Rational Team Concert
    - z/OS Build Engine for running dependency builds
  - JZOS, DB2, WAS
  - CICS or IMS application services
- Instance configuration
  - VCPU 4, RAM 8G, Disk 150 G, up to 1\$\psi 60G
  - Setup & personalization through creation wizard
    - Preconfigured connections to RD&T licence server and RTC server

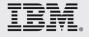

Started services (RTC build engine, CICS, IMS....)

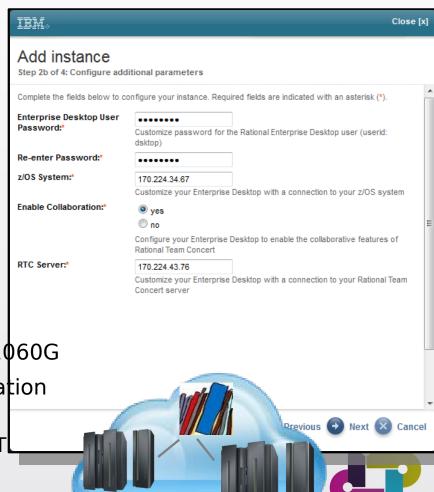

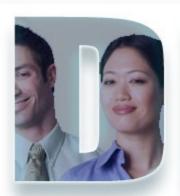

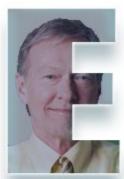

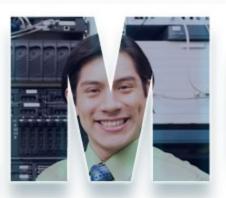

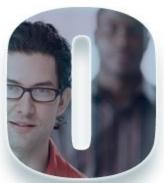

www.ibm.com/software/rational

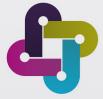

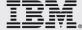

# **Summary & Conclusion**

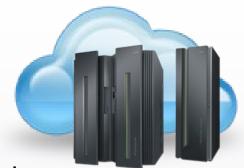

- Main Benefits for the Enterprise development teams
  - Targets various cloud contexts : public, private, hybrid
    - Integrates within existing systems
  - Solution-oriented, integrated and optimized product packages
  - Flexible & sized Enterprise test capabilities
  - Dedicated solutions for Day-1 productivity
  - Ease deployment, maintenance and upgrade of solutions
  - Ease development / operations interactions in Enterprise context through provisioning capabilities
  - Address various customer contexts by providing componentized and extensible topologies

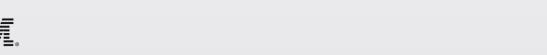

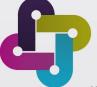

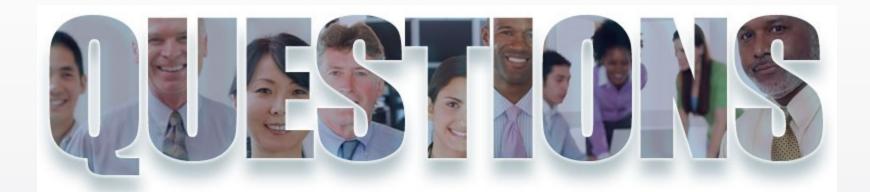

www.ibm.com/software/rational

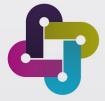

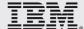

#### References

#### Websites

- IBM Cloud University
- Join the IBM Cloud Computing community
- IBM SmartCloud
- IBM SmartCloud Continuous Delivery
- IBM SmartCloud Applications Services
- Rational solutions for cloud computing
- Rational software for enterprise modernization

#### Articles & papers

- "Development and operations on a cloud, keeping your feet on the ground", JY. Rigolet, IBM
- "Collaborative DevOps with Rational and Tivoli", IBM developerWorks whitepaper
- "Transforming software delivery with cloud", IBM Software
   whitepaper

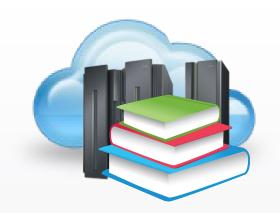

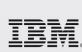

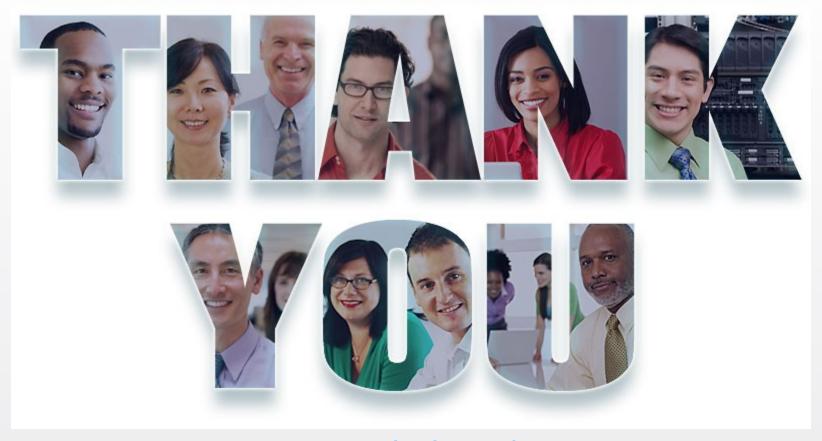

www.ibm.com/software/rational

© Copyright IBM Corporation 2012. All rights reserved. The information contained in these materials is provided for informational purposes only, and is provided AS IS without warranty of any kind, express or implied. IBM shall not be responsible for any damages arising out of the use of, or otherwise related to, these materials. Nothing contained in these materials is intended to, nor shall have the effect of, creating any warranties or representations from IBM or its suppliers or licensors, or altering the terms and conditions of the applicable license agreement governing the use of IBM software. References in these materials to IBM products, programs, or services do not imply that they will be available in all countries in which IBM operates. Product release dates and or capabilities referenced in these materials may change at any time at IBM's sole discretion based on market opportunities or other factors, and are not intended to be a commitment to future product or feature availability in any way. IBM, the IBM logo, Rational, the Rational logo, Telelogic logo, and other IBM products and services are trademarks of the International Business Machines Corporation in the company, product, or service names may be trademarks or service marks of others.